## **APPENDIX**

#### **CODE INPUT LIBRARY**

**import numpy as np**

**import pandas as pd**

**from keras.preprocessing.image import ImageDataGenerator, load\_img**

**from keras.utils import to\_categorical**

**from sklearn.model\_selection import train\_test\_split**

**import matplotlib.pyplot as plt**

**import random**

**import os**

**from keras.models import Sequential**

**from keras.layers import Conv2D, MaxPooling2D, Dropout, Flatten, Dense, Activation, BatchNormalization**

A S

#### **CODE FOR INPUT DATASET**

**filenames = os.listdir('./train')**

```
categories = []
for filename in filenames:
category = filename.split('.')[0]
if category == 'green':
categories.append(0) #The categories are set as labels
elif category == 'ripe':
categories.append(1)
elif category == 'overripe':
categories.append(2)
```

```
df = pd.DataFrame({
'filename': filenames,
'category': categories,
})
```
#### **CODE for CNN**

**model2 = Sequential()**

**model2.add(Conv2D(32, (3, 3), activation='relu', input\_shape=(200,200, 3)))**

```
model2.add(MaxPooling2D(pool_size=(2, 2)))
model2.add(Dropout(0.25))
```

```
model2.add(Conv2D(64, (3, 3), activation='relu'))
model2.add(MaxPooling2D(pool_size=(2, 2)))
model2.add(Dropout(0.25))
```

```
model2.add(Flatten())
model2.add(Dense(96, activation='relu'))
model2.add(Dropout(0.5))
model2.add(Dense(3, activation='softmax'))
```
**model2.compile(loss='categorical\_crossentropy', optimizer='SGD', metrics=['accuracy'])**

# **CODE REPLACE ID TO NAME**

**df["category"] = df["category"].replace({ 0: 'green', 1: 'ripe', 2: 'overripe' })**

TAS

 $A$   $P$ 

#### **CODE FOR VALIDATE**

train df, validate df = train test split(df, test size=0.30, **random\_state=0)**

```
train_df = train_df.reset_index(drop=True)
validate_df = validate_df.reset_index(drop=True)
validate_df['category'].value_counts().plot.bar()
```
#### **CODE FOR MULTYPLY DATA**

```
train_datagen = ImageDataGenerator(
rotation_range=15,
brightness_range=[1.0,2.0],
rescale=1./255,
shear range=0.1,
zoom_range=0.2,
horizontal_flip=True,
width_shift_range=0.1,
height_shift_range=0.1
)
validation_datagen = ImageDataGenerator(rescale=1./255)
```

```
train_generator = train_datagen.flow_from_dataframe(
train_df,
"./train/",
x_col='filename',
y_col='category',
target_size=(200,200),
class_mode='categorical',
batch_size=32
)
```

```
validation_generator = validation_datagen.flow_from_dataframe(
validate_df,
```
A S

```
"./train/",
x_col='filename',
y_col='category',
target_size=(200,200),
class_mode='categorical',
batch_size=32
)
```
#### **CODE FOR TRAINING PROCESS**

```
epochs=75
batch_size=32
```

```
history = model2.fit_generator(
train_generator,
epochs=epochs,
validation_data=validation_generator,
validation_steps=total_validate/batch_size,
steps_per_epoch=total_train/batch_size,
)
```
Ô Q

### **CODE FOR SAVE RESULT FROM TRAINING**

**model2.save('banana.hdf5')**

#### **CODE FOR LOAD MODEL FROM TRAINING RESULT**

**from keras import models**

**model = models.load\_model('banana.hdf5', compile = False)**

### **CODE FOR INPUT TESTING DATA**

```
test_filenames = os.listdir("./tes/")
test_df = pd.DataFrame({
'filename': test_filenames
})
```
#### **CODE FOR PREDICT DATA TESTING**

```
predict = model.predict_generator(test_generator, 
steps=np.ceil(total_test/batch_size))
      test_df['category'] = np.argmax(predict, axis=1)
```
### **CODE FOR REPLACE ID TO NAME**

**# Map labels**

**label** map = dict( $(v, k)$  for  $k, v$  in

**train\_generator.class\_indices.items())**

```
test df['category'] = test_df['category'].replace(label_map)
```
print(label map, "\n")

```
# See the output of mapped labels
print(test_df['category'][0:4], "\n")
```
## **FOR SHOW RESULT PREDICT AND CALCULATE TP,TN,FN,FP**

**sample\_test = test\_df.head(80) sample\_test.head() plt.figure(figsize=(12, 24))**

**TPgreen = 0 TNgreen = 0 FPgreen = 0 FNgreen = 0**

**TPoverripe = 0 TNoverripe = 0**

**FPoverripe = 0**

**FNoverripe = 0**

**TPripe = 0 TNripe = 0 FPripe = 0**

APRA

```
FNripe = 0
```

```
counter = 0
for index, row in sample_test.iterrows():
counter+=1
filename = row['filename']
category = row['category']
a = filename.find('.')
b = filename[0:a]if b == 'g':
if category == 'green':
hasil = 'true';
TPgreen+=1;
TNoverripe+=1;
                             S<sup>1</sup> TAS
                                          KAND
TNripe+=1;
else :
hasil = 'false';
FNgreen+=1;
if category == 'overripe' :
                                                     \overline{\tau}FNoverripe+=1;
TNripe+=1;
else :
                     U)
FNripe+=1;<br>
TNoverripe+=1;<br>
elif b == 'or':<br>
if category == 'overripe':
FNripe+=1;
TNoverripe+=1;
elif b == 'or':
hasil = 'true';
TPoverripe+=1;
TNgreen+=1;
TNripe+=1;
else :
hasil = 'false';
FPoverripe+=1;
if category == 'green':
FNgreen+=1;
TNripe+=1;
else :
```
**FNripe+=1; TNgreen+=1; elif b == 'r': if category == 'ripe': hasil = 'true'; TPripe+=1; TNgreen+=1; TNoverripe+=1; else : hasil = 'false'; FPripe+=1; if category == 'green': FNgreen+=1; TNoverripe+=1;** RSITAS  $\frac{k_{4}}{4}$ **else : FNoverripe+=1; TNgreen+=1;** img = load img("./tes/"+filename, target size=(200,200)) **plt.subplot(10, 8, index+1) plt.imshow(img) plt.xlabel(filename + "\n Predicted " + "{}".format(category))** 0 € **plt.tight\_layout()** GIJAPRA **plt.show() CALCULATE PRESISION RECALL AND ACCURACY precisiongreen = TPgreen / (TPgreen+FPgreen) recallgreen = TPgreen/(TPgreen+FNgreen) print('Green') print('precission ',precisiongreen)** print('recall ',recallgreen) **precisionoverripe = TPoverripe / (TPoverripe+FPoverripe) recalloverripe = TPoverripe/(TPoverripe+FNoverripe) print('\nOverripe') print('precission ',precisionoverripe)**

print('recall ',recalloverripe)

**precisionripe = TPripe / (TPripe+FPripe)**

**recallripe = TPripe/(TPripe+FNripe)**

**print('\nRipe')**

**print('precission ',precisionripe)**

**print('recall ',recallripe)**

**print('\nACCURACY ',(TPgreen+TPoverripe+TPripe)/counter)**

**print('\nPRECISSION** 

**',((precisiongreen+precisionoverripe+precisionripe)/3))**

**print('\nRECALL ',((recallgreen+recalloverripe+recallripe)/3))**

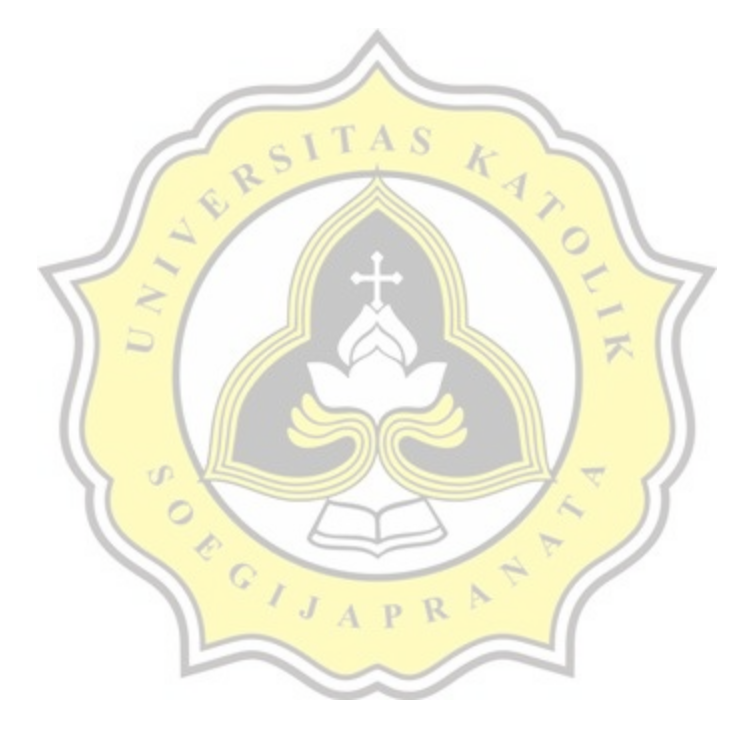

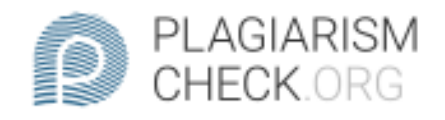

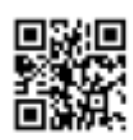

# $0.82\%$  PLAGIARISM

# Report #13361827

Introduction Background Banana is a fruit that we often see everywhere, and many of us consume bananas. Bananais one of the leading agricultural product irom indonesia. This fruit is very popular in the community be cause it is easy to get anywhere at the price offered is also very affordable and bananas are also easy to consume starting from the age level of babies to parent. Many of us don tknow what the ideal level of ripeness for a banana is, As we know if a banana is yellow me aning its ripe but is many type of banana ripeness. The conditions of the banan a fruit is determined by several parameters, one of which is the level of maturity seen from the color of the peel it self and the maturity divided into 3 parts starting from the green, yellow, and blackish yellow banana. Bananas are generally differentiated by manual methods, using humans to classify them, but along with the development of computer technology that has entered the agriculturalsector, both from the pre-harvest to